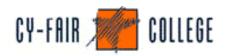

## Introduction to Adobe PhotoShop CS

| Meets:              | 7/25/2005 - 8/17/2005 Monday - Wednesday 6 -10 pm                                      |
|---------------------|----------------------------------------------------------------------------------------|
| Instructor:         | Tom Des Lauriers                                                                       |
|                     | E-mail address: Thomas.R.DesLauriers@nhmccd.edu or tom@tdeslauriers.com                |
|                     | Thomas.R.DesLauriers@nhmccd.edu or tom@tdeslauriers.com                                |
| Prerequisites:      | Introduction to PC and Windows                                                         |
| Course Description: | Adobe Photoshop is the world's leading image editing software, and the tool of choice  |
| course Description. | for computer graphic artists and web designers. Learn the basics of digital imagining, |
|                     | and how to use Photoshop's common tools, palettes, and commands for manipulating       |
|                     | images                                                                                 |
|                     | and compressing them for the fastest downloads. Exercises include color corrections,   |
|                     | image retouching, photo montaging, and other uses. Discover how to alter photographs,  |
|                     | create digital collages, scan images and make them print properly or download effi     |
|                     | ciently                                                                                |
|                     | on the Web. Student must purchase textbook and (1) USB disk. 3.2 CEUs                  |
| Student Expectation | s:Upon completion of this course, the student will be able to:                         |
|                     | Ø Incorporate different color techniques into their images.                            |
|                     | Ø Incorporate, different type faces into their images,.                                |
|                     | Ø Identify and use different layers within their images.                               |
|                     | Ø Incorporate and use special effect and filters to enhance their images.              |
|                     | Ø Use Adobe Photoshop CS to create a Web Photo Gallery.                                |
|                     | Ø Use Adobe Image Ready to slice an image into clickable areas.                        |
|                     | Ø Use Painting Tools, and Adjust Colors                                                |
|                     | Ø Use Special Layer Functions                                                          |
|                     |                                                                                        |

| Text and Supplies: | Required - Elizabeth Eisner Reding, <i>Adobe</i> ® <i>Photoshop</i> ® <i>CS Complete — Design</i><br><i>Professional</i> , Course Technology, 2003. ISBN: 0-619-18836-7                                        |
|--------------------|----------------------------------------------------------------------------------------------------|
| Note:              | Student files are available online to download for this class at the following;                                                                                                    |
|                    | http://www.cour <u>se.com/catalog/downloads.cfm?isbn=0-619-18836-7</u>                                                                                                    |
|                    | -<br><u>Cy-Fair College &amp; North Harris Montgomery Community College District Policies</u>                                                                                                    |
| Grading Policy:    | This course is Credit / No Credit. To receive credit you must complete all the assignment / projects. You may only miss one class session. If you need to drop the course, it is your responsibility to do so. |